# **Artificialité insolente**

#### **ARTIFICIALTE II N SOL ENTE IRTIFICIAITE INSCENTIE**

6/10 septembre 2021 :<http://lesporteslogiques.net/artificialite-insolente/> Code et liens des projets de la résidence.

# **Nathalie**

[Transcription d'écoute avec Vosk](http://lesporteslogiques.net/wiki/ressource/logiciel/vosk/start)

# **GPT-3 -> VCV-Rack**

Transformation de textes produits par GPT 3 en sons/musique/bruit

Ici : [Envoyer du texte dans VCV-Rack](http://lesporteslogiques.net/wiki/openatelier/projet/envoyer_du_texte_dans_vcv_rack)

# **Neuranim**

Apprentissage de la marche par renforcement et par un algorithme génétique pour des robots virtuels.

Ici :<https://github.com/gweltou/Neuranim>

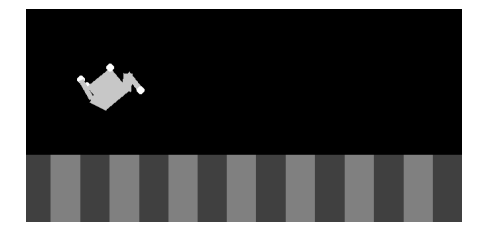

# **Zine**

Un zine a été concocté pendant la résidence, il reprend les textes créés avec GPT-3, des images créées avec VQGAN-CLIP, etc. Le zine est en partie «dynamique», certaines pages sont différentes entre chaque exemplaires.

On peut en télécharger une version lisible ici : (les pages sont dans l'ordre) ou en imprimer une version personnalisée depuis les scripts disponibles sur github, ou en commander un exemplaire auprès des portes logiques (prix : 5 euros) en nous contactant à xor@lesporteslogiques.net

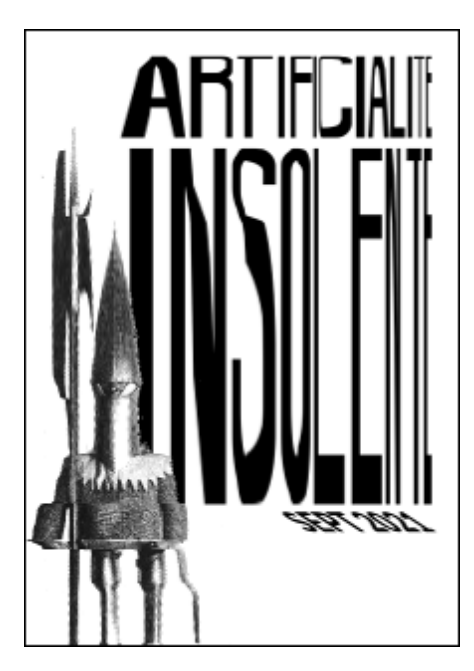

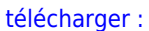

zine artificialité insolente

(pdf, 10 Mo) code : [https://github.com/lesporteslogiques/zine\\_artificialite\\_insolente](https://github.com/lesporteslogiques/zine_artificialite_insolente)

#### **Comment l'imprimer sur le matériel de la baleine ?**

A partir d'un exemplaire pdf :

- ouvrir avec le visionneur de documents pdf, imprimer sur papier couché 90g
- réglages d'impression :
	- général : A4, paysage,
	- ajustement des pages : aucun, décocher les 2 cases
	- avancé : position de reliure : reliure haut, type d'impression : 2 faces, pas d'économie de toner

Une fois imprimé :

- marquer le pli de la couverture en la pliant, pour faciliter le positionnement des agrafes
- régler la profondeur de l'agrafeuse si nécessaire, agrafer
- plier l'ensemble
- massicoter le bord des feuillets pour obtenir un bord plat

Les premiers exemplaires ont été imprimé avec des agrafes 23/8 (8 mm de profondeur), pour 16 pages des 23/6 seraient plus appropriées

#### **Graphisme procédural**

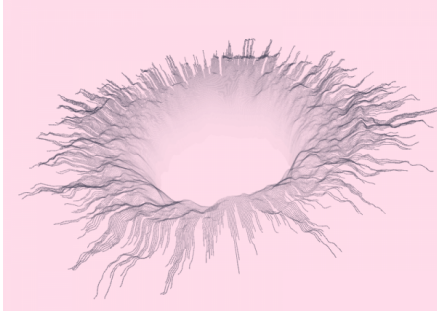

#### Réalisé avec [Processing.](https://processing.org/)

Peut-être une âme poétique pourrait y voir un lien avec l'IA. Les motifs a aussi servi à illustrer en filigrane les pages "Guru

Artificiel Personnel".

#### **hole.pde (cliquer pour afficher le code)**

```
hole.pde
          import peasy.PeasyCam;
          PeasyCam cam;
          int num = 888;float noise_scale = 0.05f;
          float z_scale = 30f;
          float radius = 60f;
          float min size = 20f;
          float rotation = 0.0f;
          int counter = 0;
          void setup() {
            size(800, 600, P3D);
              //fullScreen(P3D, 2);
             cam = new PeasyCam(this, 500); strokeWeight(1.2);
           }
          float angle offset = 0f;
          void draw() {
             \frac{1}{256}, 220, 234);
             if (counter > 100) {
                rotateZ(rotation);
                 rotateY(rotation*0.2);
               rotation += 0.0004f; }
             angle offset += 0.00004f:
             float angle_step = TWO_PI / (num-1);
            for (float angle = angle_offset; angle < TWO_PI+angle_offset-angle_step; angle += angle_step) {
float distance = radius;
            float x = distance * cos(angle);
float y = distance * sin(angle);
float z = calcHeight(x, y, distance);
            // First point in multi-line
PVector prev = new PVector(x, y, z);
            float size = min_size * (1 + 8 * noise(x, y));
float dist_step = 1.3f;
for (distance += dist_step; distance < radius+size; distance += dist_step) {
            x = distance * cos(angle);
y = distance * sin(angle);
                  z = \text{calcHeight}(x, y, \text{distance}); stroke(60, 60, 80, 1.5f*(distance-radius-20));
line(prev.x, prev.y, prev.z, x, y, z);
                   prev.set(x, y, z);
            }
                 distance = radius+size;
            x = distance * cos(angle);
y = distance * sin(angle);
                z = \text{calcHeight}(x, y, \text{distance}); line(prev.x, prev.y, prev.z, x, y, z);
            }
             counter += 1;}
           float calcHeight(float x, float y, float dist) {
return noise(x*noise_scale, y*noise_scale) * z_scale + 20*log(dist-radius-min_size+0.001f) - 42;
          \mathbf{A}
```
### **Et aussi**

Le robot de discussion de Serge @ Labomedia :<https://ressources.labomedia.org/dialogpt>

#### **Flyers génératifs**

Processing inside : [https://github.com/lesporteslogiques/supports\\_communication/tree/master/artificialite-insolente](https://github.com/lesporteslogiques/supports_communication/tree/master/artificialite-insolente)

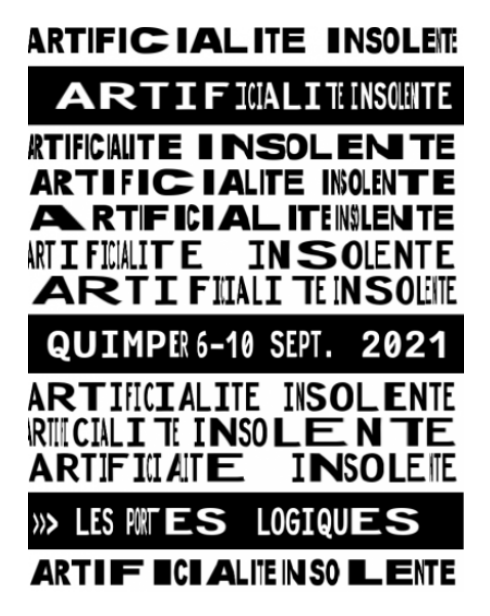

#### **Stream audio**

Pendant la semaine des musiques en lien avec l'IA ont été streamées, on peut retrouver quelques liens ci-dessous :

Unusual Genre Combinations (OpenAI Jukebox)

<https://broccaloo.bandcamp.com/album/unusual-genre-combinations-openai-jukebox> [https://soundcloud.com/openai\\_audio](https://soundcloud.com/openai_audio)

every vocaloid voice ever created <https://www.youtube.com/watch?v=mlaMaryYxqw>(49 min) Vocaloid Compilation 50 Songs Mix<https://www.youtube.com/watch?v=mVGdz93LUaI> (3h43)

Unusual Genre Combinations (OpenAI Jukebox)

<https://broccaloo.bandcamp.com/album/unusual-genre-combinations-openai-jukebox> (20 min)

Lovers into Surfboards (OpenAI Jukebox) <https://broccaloo.bandcamp.com/album/lovers-into-surfboards-openai-jukebox>(21 min)

(playlist black midi + vocaloid) [https://www.youtube.com/watch?v=tfrIXiemYqo&list=RDtfrIXiemYqo&start\\_radio=1](https://www.youtube.com/watch?v=tfrIXiemYqo&list=RDtfrIXiemYqo&start_radio=1) (2h30)

The end of Hatsune Miku<https://www.youtube.com/watch?v=VWVtIg5cdDU&list=RDtfrIXiemYqo&index=13>

(musenet) Megalovania extended by a neural network [https://www.youtube.com/watch?v=jSgv2cuqK\\_s](https://www.youtube.com/watch?v=jSgv2cuqK_s) (2 min) Super Mario Bros. Tunes Generated By An AI (OpenAI Musenet) [https://www.youtube.com/watch?v=z7iBqAa\\_Jws](https://www.youtube.com/watch?v=z7iBqAa_Jws) (12 min) openai jukebox et la france ?

- Johnny Hallyday : <https://jukebox.openai.com/?song=799442020> \$\$\$
- Françoise Hardy :<https://jukebox.openai.com/?song=787975060>
- George Brassens :<https://jukebox.openai.com/?song=799445806>\$\$
- Henri Tachan :<https://jukebox.openai.com/?song=799436611>
- Ienifer :<https://jukebox.openai.com/?song=799438537>
- Juliette Gréco :<https://jukebox.openai.com/?song=799435420>\$\$\$\$
- Laurent Voulzy :<https://jukebox.openai.com/?song=807314251> \$\$
- Mylène Farmer :<https://jukebox.openai.com/?song=799435876>\$\$
- Pierre Bachelet :<https://jukebox.openai.com/?song=799438345>\$\$\$
- Yann Tiersen : <https://jukebox.openai.com/?song=799435264> \$\$

2019 04 25 - OpenAI - MuseNet Concert <https://www.youtube.com/watch?v=fY5omEwxWa8>(1h52) The Sunset (OpenAI Jukebox) <https://broccaloo.bandcamp.com/album/the-sunset-openai-jukebox> Beautiful / creepy folk songs (OpenAI Jukebox)

<https://broccaloo.bandcamp.com/album/beautiful-creepy-folk-songs-openai-jukebox>(6 min) Great Big Fire (OpenAI Jukebox)<https://broccaloo.bandcamp.com/album/great-big-fire-openai-jukebox> (21min) AI Generated Music | Musenet (playlist) <https://www.youtube.com/playlist?list=PLActp6CWfqCb0aIm46cHVQ9HwoR9Xxx15>

### **Ressources**

Les pages consacrées à l'AI de Serge @ Labomedia : [https://ressources.labomedia.org/les\\_pages\\_intelligence\\_artificielle\\_en\\_details](https://ressources.labomedia.org/les_pages_intelligence_artificielle_en_details) Import AI : newsletter hebdomadaire sur l'actualité de l'intelligence artificielle par de Jack Clark, ancien journaliste et aujourd'hui employé d'OpenAI <https://jack-clark.net/> Accès à GPT-3 (nécessite un compte sur invitation) : <https://beta.openai.com/>

<https://github.com/trekhleb/homemade-machine-learning>

ml4artists

- <https://ml4a.github.io/>
- <https://ml4a.net/>

<https://runwayml.com/ml-lab/>

<https://teachablemachine.withgoogle.com/>

Et un tas de liens en vrac … <https://junyanz.github.io/CycleGAN/> <https://openai.com/blog/musenet/> <https://wandb.ai/authors/openai-jukebox/reports/Experiments-With-OpenAI-Jukebox--VmlldzoxMzQwODg> <https://robertbrucecarter.com/writing/2020/07/a-simple-openai-jukebox-tutorial-for-non-engineers/> <https://app.inferkit.com/demo> <https://en.wikipedia.org/wiki/OpenAI> <https://openai.com/blog/jukebox/> <https://github.com/nashory/gans-awesome-applications> [https://twitter.com/images\\_ai](https://twitter.com/images_ai) film et ML :<https://medium.com/runwayml/creating-a-short-film-with-machine-learning-c850d8059af0>

#### **Manipulation d'images par Machine Learning**

- <https://thisxdoesnotexist.com/>
- <https://coral.ai/examples/>(service) segmentation d'images
- <https://affinelayer.com/pixsrv/>(demo) pix2pix : on dessine au trait, l'AI crée des photos
- <https://ml4a.github.io/guides/Pix2Pix/> (demo) pix2pix, article sur le pix2pix
- <https://reiinakano.com/arbitrary-image-stylization-tfjs/>(demo) transfert de styles dans le navigateur
- <https://github.com/vijishmadhavan/ArtLine>(dépôt) de la photo au dessin au trait
- <https://github.com/vijishmadhavan/Toon-Me>(dépôt) cartoonisation
- <https://github.com/OsciiArt/DeepAA>(dépôt + web app) ascii art avec webapp
- <https://github.com/MarkMoHR/Awesome-Sketch-Synthesis>
- <https://imagetosketch.com/> (service) de la photo au dessin au trait

**Image upscaling** (une review : <https://topten.ai/image-upscalers-review/>)

- <https://deep-image.ai/>
- <https://bigjpg.com/> \$\$\$
- <https://icons8.com/upscaler>
- <https://imglarger.com/>

Article extrait de : <http://lesporteslogiques.net/wiki/> - **WIKI Les Portes Logiques** Adresse : **[http://lesporteslogiques.net/wiki/recherche/residence\\_artificialite\\_insolente/start?rev=1631709711](http://lesporteslogiques.net/wiki/recherche/residence_artificialite_insolente/start?rev=1631709711)** Article mis à jour: **2021/09/15 14:41**